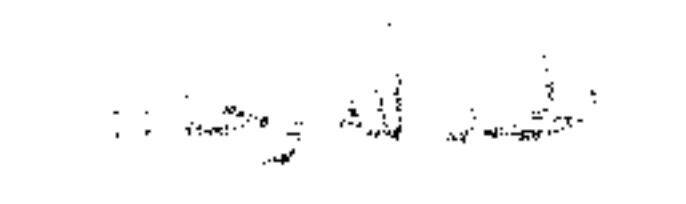

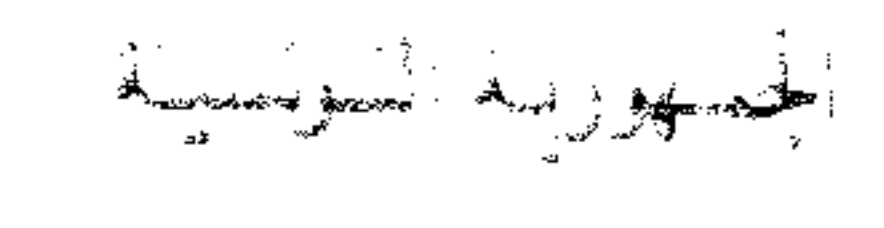

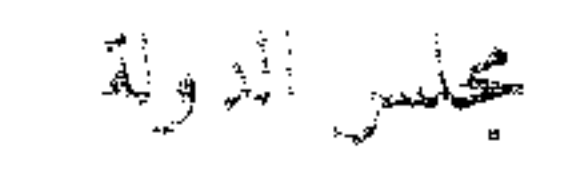

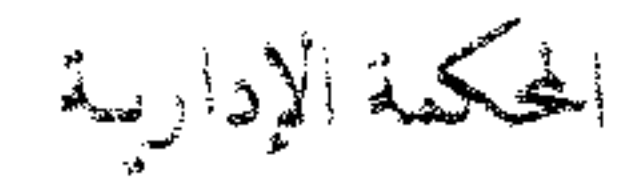

 $413897:$ القضبّة عدد تاريخ القرار : 18 أكتوبر 2011

قرار فريب مادّة توقيف التنفيذ

باسم الشعب التونسى ،

إن الرئيسةالأولى للمحكمةالإداريّة،

نيابة عن حزب " بعد الإطّلاع على المطلب المقدّم من الأستاذ " في شخص ممثله القانوني بتاريخ 24 سبتمبر 2011 المرسّم بكتابة المحكمة تحت عدد 413897 والرامي إلى الإذن بتوقيف تنفيذ ً مقتضيات الفصل 15 من قرار رئيس الهيئة العليا المستقلة للانتخابات الصادر بتاريخ 03 سبتمبر 2011 المتعلّق بضبط القواعد التي يتعيّن على وسائل الإعلام السمعية و البصرية التقيُّد بما حلال الحملة الإنتخابية بالإستناد ، من جهة ،إلى صعوبة تدارك ما يحدثه منع الإشهار السياسي من ضرر ثابت يتمثَّل أساسا في منع منوَّبه من ممارسة حقَّه في الدعاية السياسية قصد التعريف بنفسه و الدفاع عن حظوظه باعتباره مرشّحا لانتخابات المحلس الوطني التأسيسي من خلال ما يبتْه من ومضات إشهارية ، و من جهة أخرى إلى الأسباب التالية : أوّلا : خرق أحكام الفصل 4 من المرسوم عدد 27 لسنة 2011 المؤرّخ في 18 أفريل 2011

بِإِنَّ بِإِيمانَ هُوءَ عاملِهِ مِنْ وَلَّهَ الإِنْ خِيلاتِ عَقَدِلَةٍ أَنَّ القِرْلِ لِلْنَقَلِ عَن حيلا حيات الهبثة المذكورة

مهد زهلام على أيقرر الدين يد في رايس هيئة العليمة الانتخابات شاريخ #1 أكتور 1011 إذا في صمَّد طلب رفض المعلب بالاستاذ إلى أن تقيد الشر الشقد في يسبب للطائح في شائح يصعب تداركها تنقولة إن الهيئة العليا المستقلة للاتتخابات لم تمنع كافة وسائل الدعاية الانتخابية واقتصرت على تحجير الإشهار السياسي مثلما تم تعريفه بالفصول 2 و3 و4 من القرار المؤرّخ في 3 سبتمبر 2011 و المتعلق بضبط قواعد و إجراءات الحملة الإنتخابية، وبالتالي فإنَّه بإمكان الحزب ممارسة كافة وسائل الدعاية الانتخابية الأخرى مثل تنظيم اجتماعات انتخابية والحضور في البرامج التلفزية وتوزيع المطويات ومختلف الأنشطة والتظاهرات التي من شألها التعريف بالحزب على غرار ما قامت به عدة أحزاب أخرى كتنظيم اجتماعات لعرض برامجها وتمت تغطيتها إعلاميا دون أن تتدحل الهيئة لمنعها.مبيّنا أنّ تنظيم الهيئة لفترة ما قبل الحملة الانتحابية تم بالاستثناس بتجارب مقارنة في ديمقراطيات عريقة تمنع الإشهار السياسي في الفترة ما قبل الحملة الانتخابية لمدة تتراوح بين الشهر والستة أشهر، بل إنَّ البعض منها يذهب إلى تحجير الإشهار السياسي عبر . بدارًا الإعلام السعوبية والبصرية على غرار ما هو معمول به في فرنسا عقتضير أحكام الفصل 52+ [ من المحلة

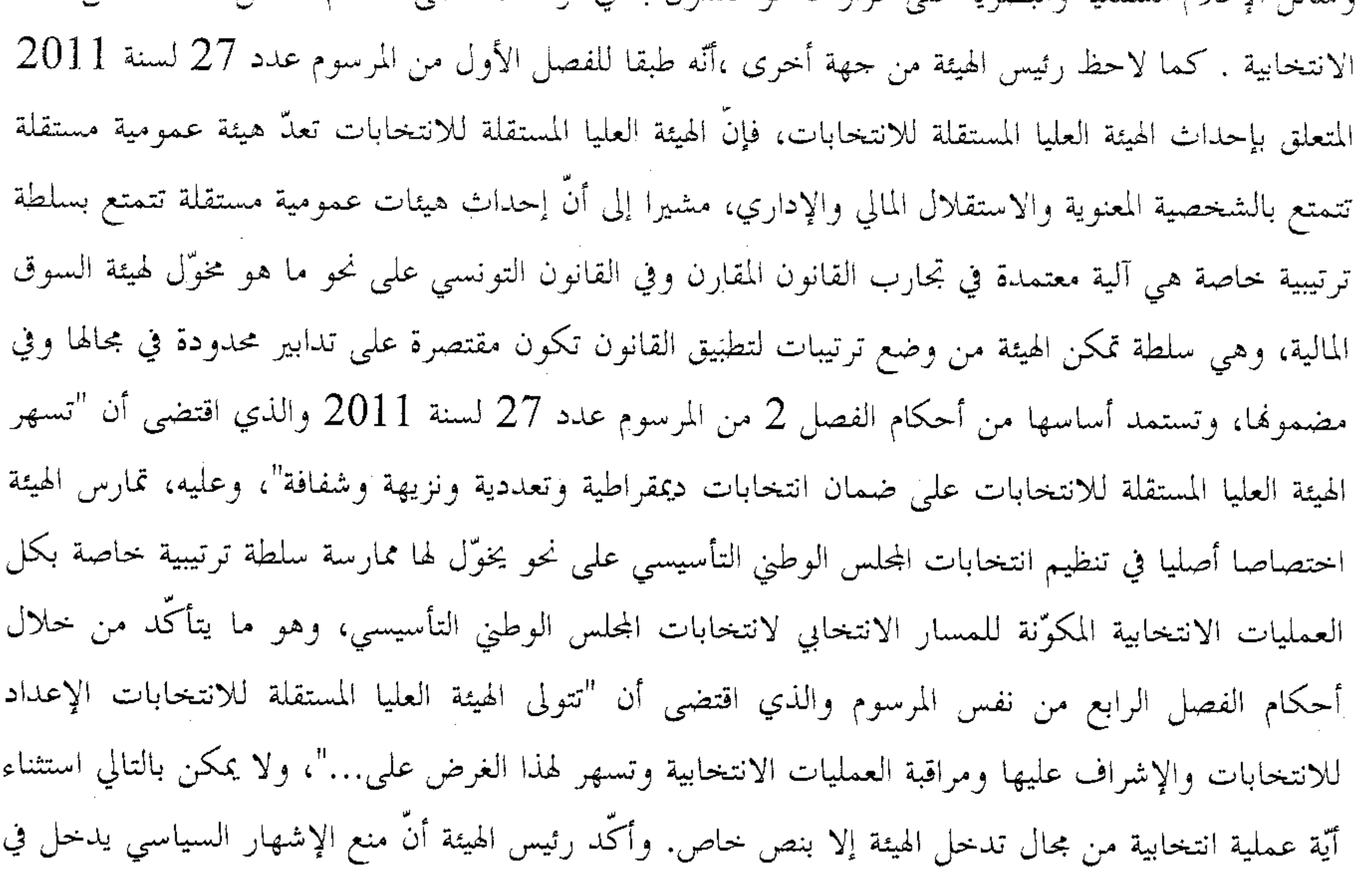

إطار متابعة الحملات الانتخابية والحرص على ضمان المساواة بين المترشحين الوارد ضمن الفقرة 9 من الفصل 4 سالف الذكر، وأنَّ اختصاص تنظيم فترة ما قبل الحملة الانتخابية تستمده الهيئة من المرسوم عدد 27 المذكور وخاصة الفصل 4 منه الذي أسند لها ولاية عامة لتنظيم انتخابات المجلس الوطني التأسيسي ، كما أشار بخصوص ما تمسِّك به نائب الحزب المدَّعي من مخالفة القرار المراد توقيف تنفيذه للعهد الدولي الحناص بالحقوق المدنية والسياسية إلى أنَّ اختصاص الهيئة العليا المستقلَّة للإنتخابات في مجال تنظيم الإنتخابات يجد سنده القانوني في

 $\overline{2}$ 

الفصل 5 من المرسوم عدد 14 سنة 2011 المؤرخ في 23 مارس 1911 و المعلَّق بالتنظيم المؤقت للسلقة العمومية و الذي اقتضت أحكامه أنَّ الصَّحْدُ شكل مراسيم النصوص المتعلَّفة بالنظام الإنتخابي و الصحافة و النشر … و بصفة عامة كلَّ المواد التي تدخل بطبيعتها في مجال القانون " و هو نصَّ فو صبغة تشريعية طبقاً لمقتضيات الفصل 4 من نفس المرسوم ، معتبرا أنَّ تدخَّل الهيئة العليا المستقلة للإنتخابات بموجب القرار المراد توقيف تنفيذه يدخل ضمن مهامها المنصوص عليه بالفصل 2 من المرسوم عدد 27 لسنة 2011 سالف الذكر و ليس الهدف منه منع الأحزاب من ممارسة حرية التعبير أو مصادرتما و لكن غايته تنظيم هذه الحرية في إطار الحرص على المساواة بين المترشَّحين و تحقيق مبادئ الديمقراطية و التعددية و التراهة و الشفافية باعتبار أنَّه من شأن إباحة الإشهار السياسي ترجيح كفَّة القائمات المترشَّحة التي لها موارد مالية هامة على بقية القائمات . وأكَّدْ رئيس الهيئة العليا المستقلة للإنتخابات على تجرَّد ما تمسَّك به نائب الحزب المدَّعي من خرق القرار المراد توقيف تنفيذه لمبدأ المساواة و تكافئ الفرص مضيفا أنَّ منع الإشهار السياسي موجَّه إلى كلِّ وسائل الإعلام الوطنية العموميَّة والخاصَّة و لم يتضمَّن تمييزًا في التعامل بين المترشَّحين.

وبعد الإطَّلاع على بقيَّة الأوراق المظروفة بالملف وعلى ما يفيد استيفاء إجراءات التحقيق في القضيَّة.

وبعد الإطّلاع على القانون عدد 40 لسنة 1972 المؤرّخ في أوّل جوان 1972 والمتعلّق بالمحكمة الإدارية مثلما تمّ تنقيحه وإتمامه بالنصوص اللاحقة له وخاصة القانون الأساسي عدد 39 لسنة 1996 المؤرّخ في 3 جوان 1996، وآخرها القانون الأساسي عدد 02 لسنة 2011 المؤرّخ في 03 جانفي 2011.

وعلى المرسوم عدد 27 لسنة 2011 المؤرّخ في 18 أفريل 2011 والمتعلق بإحداث هيئة عليا مستقلة للانتخابات.

وعلى المرسوم عدد 35 لسنة 2011 المؤرّخ في 10 ماي 2011 والمتعلق بانتخاب المحلس الوطني التأسيسي مثلما تم تنقيحه وإتمامه بالمرسوم عدد 72 لسنة 2011 المؤرّخ في 03 أوت 2011.

و على قرار الهيئة العليا المستقلَّة للإنتخابات المؤرخ في 3 سبتمبر 2011 والمتعلَّق بضبط القواعد التي يتعيَّن

على وسائل الإعلام السمعيَّة والبصريَّة التقيُّد بما خلال الحملة الإنتخابيَّة .

3

ويعد لقانس حسوح تما يلبى

حيث يهدف المطلب الماثل إلى الإذن بتوقيف تنفيذ قرار الهيئة العليا المستقلة للانتخابات الصادر بتاريخ 03 سبتمبر 2011 المتعلَّق بضبط القواعد التي يتعيَّن على وسائل الإعلام السمعيَّة والبصريَّة التقيُّد بما خلال الحملة الإنتخابيّة جزئيًّا فيما يقتضيه في فصله 15 من أنَّه "يحجَّر على وسائل الإعلام الوطنية الحاصة استعمال أساليب الإشهار التجاري لغاية دعاية انتخابية لفائدة المترشّحين ابتداء من 12 سبتمبر 2011 ".

وحيث اقتضت أحكام الفقرة الأولى من الفصل 39 من القانون الأساسي المتعلق بالمحكمة الإدارية أنه "لا تعطَّل دعوى تجاوز السلطة تنفيذ المقرَّر المطعون فيه. غير أنه يجوز للرئيس الأوَّل أن يأذن بتوقيف التنفيذ إلى حين انقضاء آجال القيام بالدعوى الأصليّة أو صدور الحكم فيها، إذا كان طلب ذلك قائما على أسباب جدّية في ظاهرها وكان تنفيذ المقرّر المذكور من شأنه أن يتسبب للمدعى في نتائج يصعب تداركها".

وحيث عملا بالمرسوم عدد 35 لسنة 2011 المتعلَّق بإنتخاب المجلس الوطني التَّأسيسي مثلما تمَّ تنقيحه وإتمامه بالمرسوم عدد 72 لسنة 2011 المؤرخ في 03 أوت 2011 تحتكم الهيئة العليا المستقلَّة للإنتخابات ، بوصفها هيئة عموميَّة مستقلَّة ، على سلطة ترتيبيَّة متخصَّصة مكرَّسة لتطبيق القانون .

و حيث أنَّ تحجير الهيئة العليا المستقلَّة للإنتخابات على وسائل الإعلام الوطنية الخاصة استعمال أساليب الإشهار التجاري لغاية دعاية انتخابية لفائدة المترشحين ابتداء من 12 سبتمبر 2011 يندرج ضمن ما أوكل إليها من مهمة الإعداد لانتخابات المحلس الوطني التأسيسي والإشراف عليها ومراقبة لمختلف العمليات الانتخابية، سعيا لضمان احترام مبادئ الدَّبمقراطيَّة والمساواة والتزاهة والشفافيَّة .

وحيث أنَّ الأسباب المستند إليها لا تبدو في ظاهرها حدّية ، وأنَّ مواصلة تنفيذ القرار المنتقد ليس من شأنه أن يتسبَّب للطَّالب في أضرار يصعب تداركها طالما أنَّه بإمكانه ممارسة وسائل دعائية أخرى غير تلك التي حجَّرتما أحكام الفصل 15 من القرار المراد توقيف تنفيذه ، الأمر الذي يتَّجه معه رفض المطلب الماثل . ولهذه الأسباب

قورت: رفض المطلب.

وصدر بمكتبها في 18 أكتوبر 2011 الرئيسة الأولى للمحكمة الإدارية روضية المشيشى

where

 $\mathcal{L}_{\mathcal{A}}$